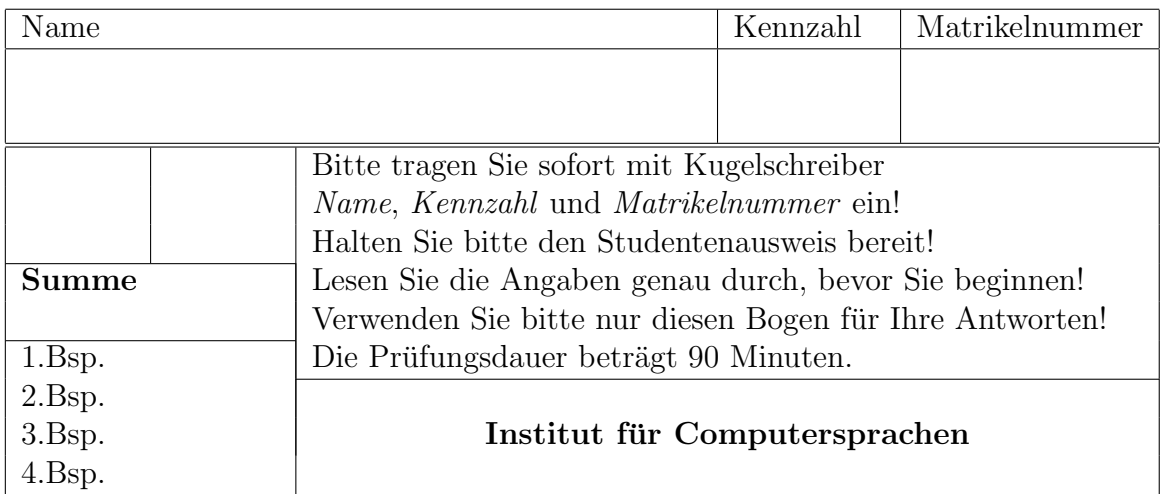

Ich trete zum ... mal zur Prüfung an.

## Prüfung aus Übersetzerbau 12.6.2003

1. 20  $\%$  Sie verfügen über einen in C geschriebenen Javainterpreter und einen in Java geschriebenen Java-Compiler, der C-Code erzeugt. Weiters gibt es einen C-Compiler für die Maschine M, der Maschinencode für M erzeugt und einen in C geschriebenen C-Compiler, der Code für die Maschine N erzeugt.

a) (5 %) Stellen Sie die vorhandenen Compiler und Interpreter mittels T- und I-Diagrammen dar.

b) (15 %) Erzeugen Sie (mittels T- und I-Diagrammen) einen Java-Compiler für die Maschine N, der C-Code erzeugt.

## 2. 25 % Quadrupel-Code

Erzeugen Sie für das rechte Programmstück Quadrupel-Code nach der Kontrollflußmethode. Ein int ist 4 Byte und ein long 8 Byte groß. Die Untergrenze aller Indexbereiche ist 0.

```
// M und N sind Konstante
int i, a[M];
long l, b[N][M];
...
for (i = 0; i < M; i++)if ((a[i] >= 0) & (a[i] < N))b[a[i]][i] = 1;
```
## 3. 30 % Konfliktgraph

Gegeben sei der folgende Kontrollflußgraph. Rechts von den Blöcken sind die erwarteten Ausführungshäufigkeiten angegeben. Berechnen Sie die fehlenden Ausführungshäufigkeiten.

a) (20 %) Geben Sie den Konfliktgraphen und die Auslagerungskosten für alle Pseudoregister an. Dabei soll angenommen werden, daß ein Speicherbefehl einen Zyklus und ein Ladebefehl zwei Zyklen kosten soll.

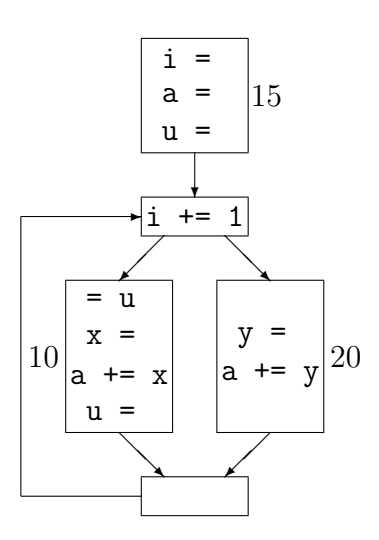

b) (10 %) Bestimmen Sie eine Reihenfolge der Registerbelegung, belegen Sie die Pseudoregister mit realen Registern und kennzeichnen Sie eventuell auszulagernde Pseudoregister. Nehmen Sie an, daß drei reale Register zur Verfügung stehen.

## 4. 25 % Attributierte Grammatik

Eine Glaserei G hat Fensterglas verschiedener Sorten (aber mindestens eine Sorte). Von jeder Sorte sorte gibt es beliebig viele (auch keine) Glasplatten. Eine Glasplatte wird durch einen Ausdruck mit Länge (num), "\*", Breite (num), "\*" und Dicke (num) beschrieben (alle Maßangaben in mm). Nach der letzten Glasplatte folgt ein Punkt ".", z.B.:

Milchglas 1500\*1000\*4 2000\*500\*6. Rauchglas. Fensterglas 1000\*700\*5.

a) (8 %) Erstellen Sie eine Grammatik, die den gesamten Glasbestand der Glaserei beschreibt. (Verwenden Sie dazu die Terminalsymbole "sorte", "num", "\*" und "." und ignorieren Sie etwaige Leerzeichen.)

b) (17 %) Erweitern Sie die Grammatik aus a) um Attribute zur Berechnung des Preises der einzelnen Glasplatten und des gesamten Glasbestands. Der Preis des Glasbestands soll im synthetisierten Attribut "G.preis" erfolgen. Im Attribut "sorte.p" steht der Preis für einen Quadratmeter für eine Dicke von 1mm in Euro, in "num.z" der Zahlenwert des entsprechenden Terminalsymbols. Das obige Beispiel ergibt (Milchglas.p=3; Rauchglas.p=5; Fensterglas.p=2): 43.